# Package 'GMDH'

September 20, 2016

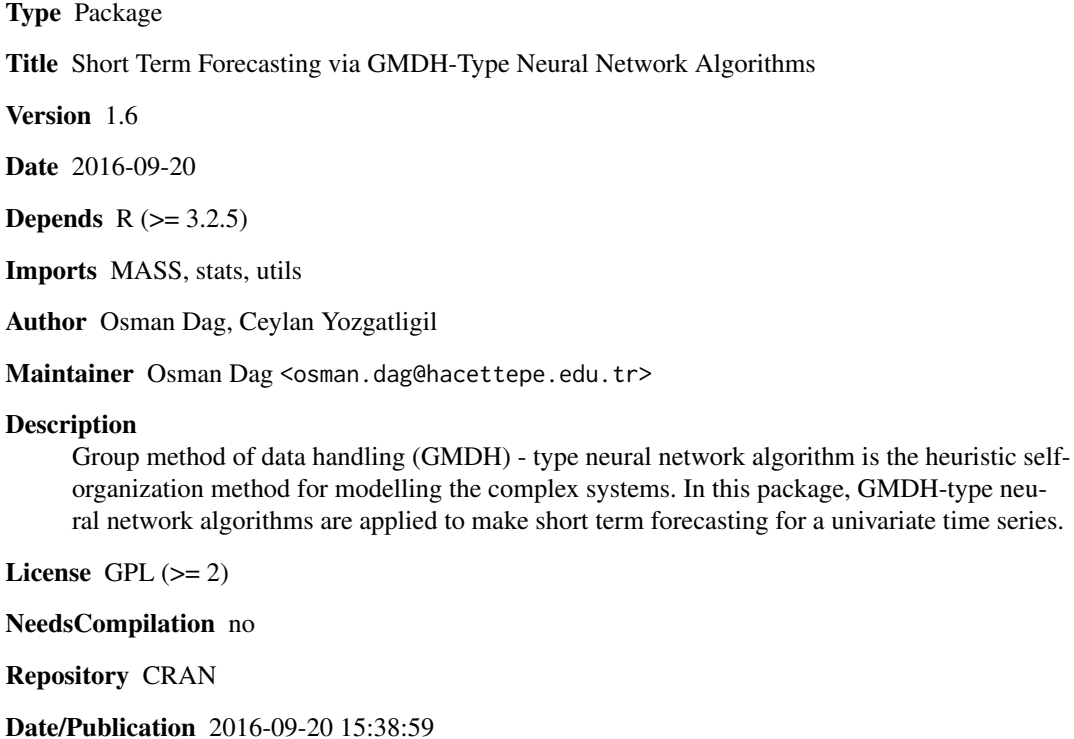

# R topics documented:

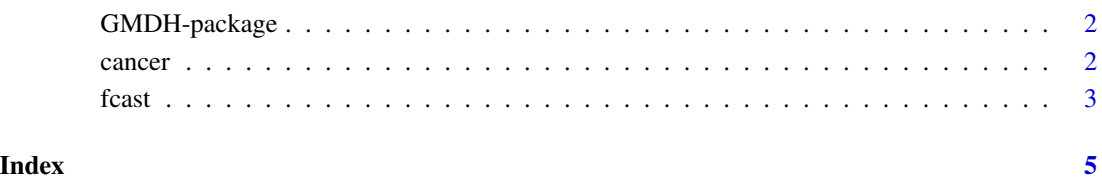

# Description

Package GMDH includes a function for short term forecasting of a univariate time series by using GMDH-type neural network algorithms, and a dataset for implementation.

#### Details

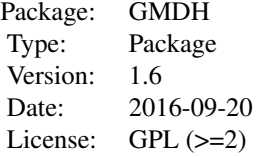

cancer *Cancer Data*

# Description

Yearly cancer death rate (per 100,000 population) of Pennsylvania between 1930 and 2000.

#### Usage

data(cancer)

# Format

A time series with 71 observations on the following variable.

cancer a time series for yearly cancer death rate

#### References

Wei, W. W.S. (2006). *Time Series Analysis: Univariate and Multivariate Methods (2nd ed.)* Boston: Addison-Wesley.

#### Examples

```
data(cancer)
plot(cancer)
out = fcast(cancer, f.number = 2)
out$mean
```
<span id="page-2-0"></span>fcast *A Function to Make Short Term Forecasting via GMDH-Type Neural Network Algorithms*

# Description

fcast forecasts time series via GMDH-type neural network algorithms.

# Usage

```
fcast(data, method = "GMDH", input = 4, layer = 3, f.number = 5, level = 95,
tf = "all", weight = 0.7, lambda = c(0, 0.01, 0.02, 0.04, 0.08, 0.16, 0.32, 0.64,1.28,2.56,5.12,10.24))
```
# Arguments

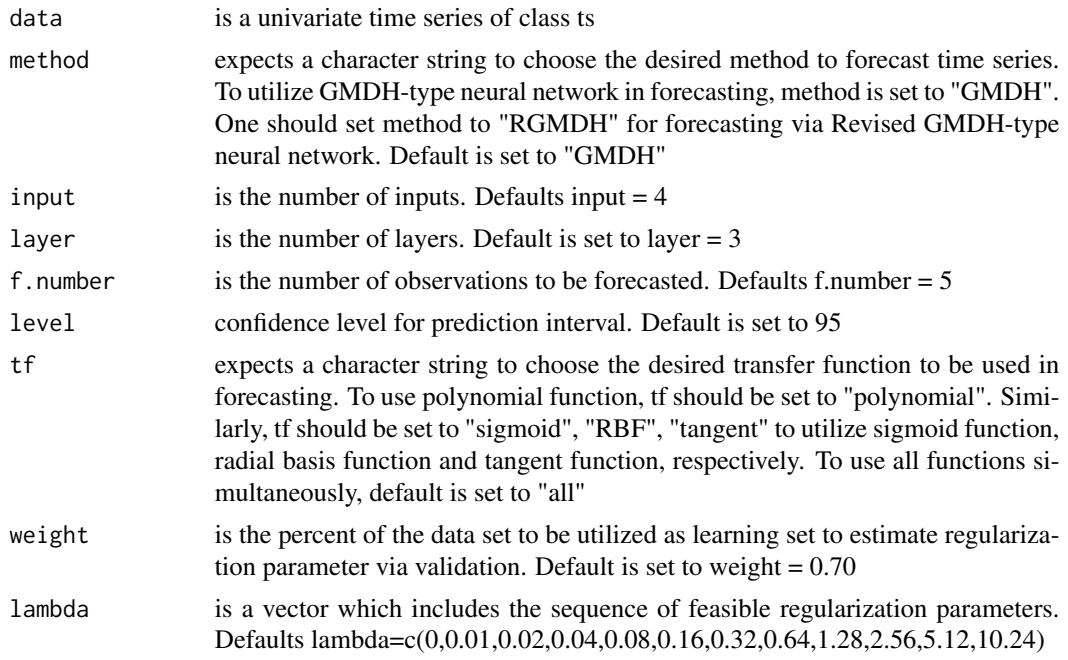

## Value

Returns a list containing following elements:

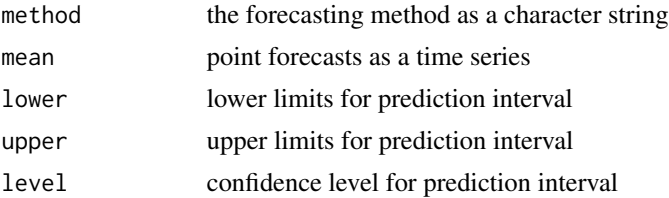

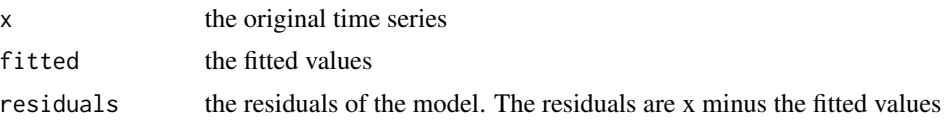

## Author(s)

Osman Dag, Ceylan Yozgatligil

# References

Dag, O., Yozgatligil, C. (2016). GMDH: An R Package for Short Term Forecasting via GMDH-Type Neural Network Algorithms. *The R Journal*, 8:1, 379-386.

Ivakhnenko, A. G. (1966). Group Method of Data Handling - A Rival of the Method of Stochastic Approximation. *Soviet Automatic Control*, 13, 43-71.

Kondo, T., Ueno, J. (2006). Revised GMDH-Type Neural Network Algorithm With A Feedback Loop Identifying Sigmoid Function Neural Network. *International Journal of Innovative Computing, Information and Control*, 2:5, 985-996.

## Examples

```
data = ts(rnorm(100, 10, 1))
out = fcast(data)
out
data = ts(rnorm(100, 10, 1))
out = fcast(data, input = 6, layer = 2, f_number = 1)out$mean
out$fitted
out$residuals
plot(out$residuals)
hist(out$residuals)
```
# <span id="page-4-0"></span>Index

∗Topic datasets cancer, [2](#page-1-0) ∗Topic functions  $\frac{1}{1}$  fcast, [3](#page-2-0)

cancer, [2](#page-1-0)

fcast, [3](#page-2-0)

GMDH-package, [2](#page-1-0)